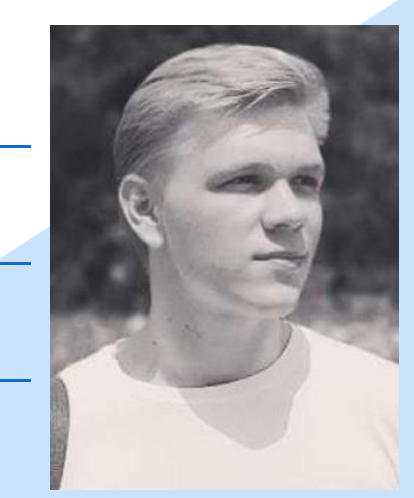

# Shtanko Valentin

### ANGULAR FRONTEND DEVELOPER

### ABOUT MYSELF:

I am currently studying neural networks and deep learning. I practice R language and plan to switch to Tensor Flow. It is too early to talk about achievements, but I am looking for a company that will direct my skills into the promising trends.

### HOBBIES:

I like to spend time with friends,work out.

### LANGUAGES:

Ukrainian - Native English - B1 - Intermediate

## EDUCATION AND ADDITIONAL EDUCATION (COURSES, TRAININGS)

2019-Kherson National Technical University, Kherson - Cybernetics and systems engineering, Information systems and technologies

2018-Kherson State University, Kherson - Physics, mathematics and computer science, Informatics

## SKILLS

Language: Angular **JavaScript** Git Linux **SQL** Python **Nginx** Sass **Typescript** Design Patterns API Google API Ajax **Networking** Bootstrap Angular Material Google Firebase Django Framework HTML5 Google Analytics **Architecture** 

## WORK EXPERIENCE

#### RUSSIAN - C2 -PERFECT

#### CONTACT:

Phone: +380 (66) 3023797

Email:

Website: Aimtraction.com

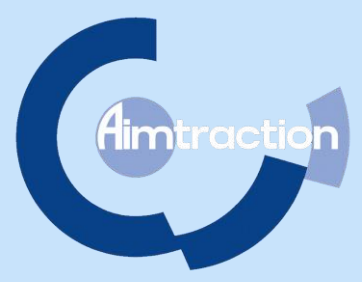

### Asvela, Full-stack Web Developer (Django, Angular, GraphQL)

1. Architecture and prototyping of businessmodels and their relations on Python Django framework.

2. Developing GraphQL server-side API language service.

3. Prototyping reactive and responsive user interfaces (from scetches to interactive components).

4. Implementation of Angular client-side application using best practices and different design patterns. (rxjs, es6, apollo, ngrx, Angular Material).

5. Using Docker containers and Git CI/CD tools for automatically building and deployment.

6. Network protocols configuration(NGINX).

7. Task Management on Trello.

#### Web Developer (Django, Angular)

1. Developing client-side Angular application.

2. Implementation of REST API service. Including both server and client sides.

3. Providing API integrations with Trello, Teamwork, Slack.

4. Deploying production's build on Cloud Server via SSH.

- 5. Mock-ups creating and discussion UX.
- 6. Creating a templates and style system.
- 7. Optimizing bundle size and loading speed.